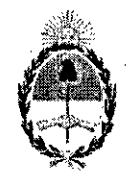

## República Argentina - Poder Ejecutivo Nacional 2017 - Año de las Energías Renovables

## Disposición

## Número: Dl-2017-11417-APN-ANMAT#MS

## .<br>. CIUDAD DE BUENOS AIRES Miércoles 8 de Noviembre de 2017

I

Referencia: 1-47-3110-5827/16-2

VISTO el expediente N° 1-47-3110-5827/16-2 del Registro de la Administración Nacional Medicamentos Alimentos y Tecnología Medica y,

#### CONSIDERANDO:

Que por los presentes actuados la firma PRODUCTOS ROCHE S.A.Q. e 1. (División Diagnóstica) solic autorización para la venta a laboratorios de análisis cjínicos de los Productos para diagnóstico' de uso' vitro" denominados: 1) VENTANA PD-Ll (SP263) Rabbit Monoclonal Primary Antibody; VENTANA PD-L1 (SP142) IHC Assay; y 3) VENTANA PD-L1 (SP263) Assay CE IVD.

Que en el' expediente de referencia consta el informe técnico producido por el Servicio de Productos pi Diagnóstico que establece que los productos reúnen las condiciones de aptitud requeridas para autorización. /

Que se ha dado cumplimiento a los términos que establece la Ley Nº 16.463, Resolución Ministerial 145/98 y Disposición ANMAT N° 2674/99.

Que la Dirección Nacional de Productos Médicos ha tomado la intervención de su competencia.

Que corresponde autorizar la inscripción en el RPPTM del producto médico objeto de la solicitud  $\sum_{i=1}^{\infty}$ 

Que la presente se dicta en virtud de las facultades conferidas por los Decretos N° 1490/92 el por Decreto N° 101 de fecha 16 de diciembre de 2015,

Por ello;

### EL ADMINISTRADOR NACIONAL DE LA ADMINISTRACIÓN NACIONAL DE

 $;$   $\,$ 

### MEDICAMENTOS, ALIMENTOS Y TECNOLOGÍA MÉDICA

DI S P ON E:

ARTÍCULO 1<sup>°</sup>. Autorizase la inscripción en el Registro Nacional de Productores y Productos Tecnología Médica (RPPTM) de la Administración Nacional de Medicamentos, Alimentos y Tecnolo Médica (ANMAT) de los productos médicos para diagnóstico de uso in vitro denominados: 1) VENTAN PD-L1 (SP263) Rabbit Monoclonal Primary Antibody; 2) VENTANA PD-L1 (SP142) IHC Assay 3) VENTANA PD-Ll (SP263) Assay CE IVD, de acuerdo a lo solicitado por la firma PRODUCTI ROCHE S.A.O. e I. (División Diagnóstica) con los datos característicos que figuran al pie de la presente.

ARTICULO 2<sup>°</sup>.- Autorízanse los textos de los proyectos de rótulos y Manual de Instrucciones que obran . el documento N° IF-2017- 24862995- APN -DNPM#ANMA T.

ARTÍCULO 3<sup>°</sup>. En los rótulos e instrucciones de uso autorizados deberá figurar la leyenda "Autoriza" por la ANMAT PM-740-565", con exclusión de toda otra leyenda no contemplada en la normativa vigent

ARTÍCULO 4º.- Extiéndase el Certificado de Autorización e Inscripción en el RPPTM con los da característicos mencionados en esta Disposición.

ARTÍCULO 5°.- Regístrese. Inscríbase en el Registro Nacional de Productores y Productos de Tecnolo; Médica al nuevo producto. Por el Departamento de Mesa de Entrada, notifíquese al interesado, haciéndo entrega de la presente Disposición; conjuntamente con rótulos e instrucciones de uso autorizados) Certificado mencionado en el artículo 4º. Gírese a la Dirección de Gestión de Información Técnica a fines de confeccionar el legajo correspondiente. Cumplido, archívese.

## DATOS IDENTIFICATORIOS CARACTERISTICOS

Nombre comercial: 1) VENTANA PD-Ll (SP263) Rabbit Monoclonal Primary Antibody; VENTANA PD-L1 (SP142) IHC Assay; y 3) VENTANA PD-L1 (SP263) Assay CE IVD.

Indicación de uso: Ensayos inmunohistoquímicos que utilizan anticuerpo primario monoclonal de cone producido contra PD-Ll (B7-HI, CD274), que reconocen una glucoproteína unida a la transmembrana, tejidos fijados con formalina y embebidos en parafina, produciendo tinción membranosa citoplasmática.

Forma de presentación: 1), 2) y 3) Envases por 50 determinaciones, conteniendo un dispensador por 5 ml.

Período de vida útil y condición de conservación: 24 (VEINTICUATRO) meses desde la fecha elaboración conservado entre 2 y 8°C.

Nombre y dirección del fabricante: 1) Y 2) Ventana Medical Systems, Inc. 1910 E. Innovation Park Dri' Tucson, Arizona 85755 (USA); Y3) Roche Diagnostics GmbH, Sandhofer Strasse 116, D-68305 Mannhei (ALEMANIA)

Condición de Venta/Categoría: Venta a Laboratorios de análisis clínicos. USO PROFESION/ EXCLUSIVO.

Expediente N° 1-47-3110-5827/16-2

Digitally signed by LEDE Roberto Luis<br>Date: 2017.11.08 14:06:00 ART<br>Location: Ciudad Autónoma de Buenos Aires

Roberto Luis Lede SubAdministrador Administración Nacional de Medicamentos, Alimentos y Tecnología Médica

ł. ÷

ĵ.

Digitally signed by GESTION DOCUMENTAL ELECTRONICA -<br>ODE<br>TRI: cn=GESTION DOCUMENTAL ELECTRONICA - GDE, c=AR.<sup>7</sup><br>Di-MiNISTERIO DE MODERNIZACION, ou¤SECRETARIA DE<br>MODERNIZACION ADMINISTRATIVA, serialNumber=CUIT<br>30715117584<br>D

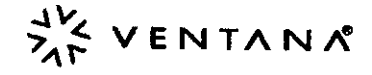

## VENTANA PD-L1 (SP142) IHC Assav

### IREF I 7904860.

07011571001

**IVD**  $\mathcal{U}_{50}$ 

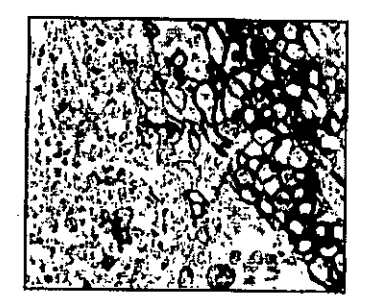

Figura 1. Expresión de PD-L1 en el debencomplementarse con estudios<br>carcinoma pulmonar de células no deben complementarse con estudios carcinoma pulmonar de celulas no histológicos y con la evaluación de los estabaleción de los estabalecións pro

controles apropiados. Dicha evaluación deberá efectuaria un anatomopalólogo, en el contexto del historial clínico del paciente y de olras pruebas diagnósticas.

Este producto es para uso diagnóstico *in vitro* (IVD).

#### RESUMEN Y EXPLICACiÓN

VENTANA PD-L1 (SP142) IHC Assay es un ensayo inmunohistoquimico que utiliza un anticuerpo primario monoclonal de conejo (SP142) producido contra PD-L1 (B7-H1, CD274) y que reconoce una glucoprolelna unida a la transmembrana que tiene una masa molecular de 45-55 kDa. Este anticuerpo produce tinción membranosa y/o citoplasmática.

USO PREVISTO

VENTANA PD-L1 (SP142) IHC Assay se utiliza en la evaluación inmunohistoquimica de la proteína 7. programmed death-ligand 1 (PD-L1)  $8.8$ en células lumorales y en cefulas

tejido tumoral fijado con formalina *y* embebido en parafina {FFPE) tenido con un Instrumento de Iinclón automática BenchMark IHC/ISH. La interpretación clínica de cualquier tinción, o la ausencia de linción.

#### PRINCIPIO DEL PROCEDIMIENTO

VENTANA PD-L1 (SP142) IHC utiiza un antlcuerpo primario monoclonal de conejo que se une a PD-L1 en cortes de tejido embebidos en parafina. El anticuerpo específico puede visualizarse mediante el OptiView DAB IHC Delection Kil, seguido del OptiView AmpIfficallon Kit. Consulte los rorrespondlenles prospectos del OptiVlew DAS IHC . Detection Kit y del OpliView Amplification Kit para obtener más información.

#### REACTIVO SUMINISTRADO

VENTANA PO-l1 (SP142) IHC Assay Induye una cantidad de reactivo suficienta para realizar 50 pruebas.

Un dispensador de 5 mi de VENTANA PD-L 1 (SP142) IHC Assay contiene aproximadamente 36 µg de un anticuerpo monoclonal de conejo.

El anticuerpo se diluye en un tampón de solución salina con Tris 0,05 M, EDTA 0,01 M, Brij-35 al 0,05 % oon una proteloa transportadora al 0,3 % *Y* azlda sódica al 0,05 %. un conservante.

La concentración fotal de proteína del reactivo es de aproximadamente 3 mg/ml. La concentración del anticuerpo especifico es aproximadamente de 7 ug/ml.

VENTANA PD-l1 (SP142) IHC Assay contiene un anlicuerpo monoclonal recombinanle de conejo producido como sobrenadante de un cultivo celular purificado.

Consulte en el prospecto correspondiente del kit de detección de VENTANA las descripciones detalladas de: (1) Principios del procedimiento, (2) Materiales y reactivos necesarios, pero no suministrados, (3) Recogida y preparación de muestras para análisis, (4) Procedimientos de control de calidad, (5) Resolución de problemas. (6) Interpretación de los resultados, y (7) Umilaciones generales.

#### MATERIALES NECESARIOS PERO NO SUMINISTRADOS

No se suministran reactivos de tinción, como los kils de detección de VENTANA, ni componentes auxiliares, incluyendo portaobjetos de control tisular negativos y positivos.

'n **MFO** Roche

Los siguientes reactivos *y* materiales pueden ser necesarios para la tinción:

- 1. Mueslras de amlgdala humana para usar como lej!do de control
- 2. Rabbil Monodonal Negative Control Ig (Cat. No. 790-4795 / 06683380001)<br>3. Portagbielos nara microscopio (con carra positivo)
- 3. Portaobjetos para microscopio (con carga positiva)
- 4. Etiquetas de código de barras<br>5. Xileno (grado bistológico)
- 5. Xileno (grado histológico)<br>6. Etanol o alcohol reactivo (
	- Etanol o alcohol reactivo (grado histológico)
	- Solución al 100 %: elanol <sup>O</sup> aloohol reactivo sin diluir
	- Solución al 95 %: mezcle 95 partes de etanol o alcohol reactivo con 5 partes . da agua deslonlzada.
	- Solución al 80 %: mezcle 80 partes de elanol o alcohol reactivo con 20 partes de agua desionlzada.
	- Agua desiooizada o destilada
	- OptiView DAB IHC Detection Kit (Cat. No. 760-700 / 06396500001)
- OptiView Amplification Kit (Cal. No. 760-099 / 06396518001 (50 pruebas) o 860.099/06718663001 (250 pruebas)) inmunitarias que Infiltran un tumor, en 9.
	- 10. EZ Prep Concentrate (10X) (Cat. No. 950-102 / 05279771001)
	- 11. Reaction Buffer Concentrate (10X) (Cat. No. 950-300 / 05353955001)
	- 12. LCS (Predilute) (Cat. No. 650-010 *f* 05264839001) para los instrumentos de tinción automatica BenchMark XT y GX
	- 13. ULTRA LCS (Predilute) (Cat. No. 650-210 / 05424534001) para el instrumento de Iinción automática BenchMark ULTRA
	- 14. Cen Condltionlng Solulion 1 (CC1) (Cal. No. *950.1241* 05279801001) para los instrumenlos de linción automática BenchMark XT y GX
	- 15. ULTRA Col Condilklning SokJtion (ULTRA CC1) (Cel No. 950-224 *f 05424569001)* para el instrumento de tinción automática BenchMark ULTRA
	- 16. Hematoxylin II counterstain (Cat. No. 790-2208 / 05277965001)
	- 17. Bluing Reagenl (Cal No. 76lJ.2037 *f 05266769001)*
	- 18. Medio de montaje permanente (Permount Fisher Cat. No. SP15-500 o equivalente)<br>19. Cubrenbletos de cristal (suficiente nara cubrir el teïdo, como MMP Cat. No. 48393.060)
	- 19. Cubreobjetos de cristal (suficiente para cubrir el tejido, como VWR Cat. No. 48393-060)<br>20. Cubreportan bietos automatizado (como el quincoportan bietos automatizado Tipouo
	- Cubreportaobjetos automatizado (como el cubreportaobjetos automatizado Tissue-Tek SCA)
	- 21. Microsoopioóptico
	- 22. Toallitas absorbentes

No todos los productos enumerados en el prospecto están disponibles en todos los lugares. Consulte al representante local.

#### **CONSERVACIÓN**

Tras la recepción y cuando no se utilice, consérvese de 2 a 8 °C. No congetar. Para garantizar una dispensación adecuada del reactivo y la estabilidad del anticuerpo, vuelva a poner el lapón del dispensador después de cada uso y almacene inmediatamente el dispensador en la nevera, en posidón vertical.

Todos los dispensadores de anlicuerpo tienen una feCha de caducidad. Si se conserva correctamente, este reactivo es estable hasta la fecha indicada en la etiqueta. No utilice el reactivo después de la fema de caducidad.

#### PREPARACiÓN DE LAS MUESTRAS

Con el procedimiento habitual, los tejidos fijados con formot *y* embebidos en parafina resultan adecuados para el uso coo este anticuerpo pimario cuando se utilizan con los kits de detección de VENTANA y los instrumentos de tinción automática BenchMark. ULTRA, BenchMark XT, o BeochMark GX. Ventana recomienda fijar el tejido en una soludón de ronnol tamponadoneulro (NBF) al 10 % duranle un minimo de 6 horas y hasta 72 horas como máximo. Un tiempo de fijación inferior a 6 horas puede dar como resultado una pérdida de tinción de PD-L1. La cantidad usada debe ser de 15 a 20 veces superior al volumen de tejido. Ningún fijador penetrara más de 2 a 3 mm en el tejido sólido o 5 mm en el tejido poroso en un periodo de 24 horas. La fijación se puede llevar a cabo a<br>temperatura ambiente (de 15 a 25 °C).<sup>1,2</sup>

Fijadores como el aloohol-formol-áddo aootlco (AFA), el fijador PREFER. y olros fijadores que induyen alcohol han mostrado una pérdida de tinción específica de PD-L1 en todos los tiempos de fijación evaluados (1-72 horas); no se recomienda su uso para este ensayo. 1

2016-06-29 FT0700-410

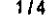

1/4 101231BES Rev B

Prom. ROBERTA MELLÉ LANZZA

PRODUCT **ODU<del>RNOS NOCHE SA</del>GAT**<br>DAVISI**ON DEN DEN 20**2995-APN-DNPM#ANMAT<br>MODURE PRIMER

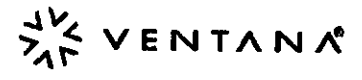

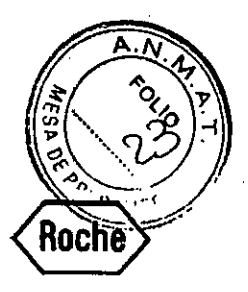

Deben realizarse cortes de un grosor aproximado de 4 µm y colocarse en portaobjetos de vidrio con carga positiva. Los portaobjetos deben teñirse inmediatamente, ya que la antigenicidad de los cortes de tejido puede disminuir con el tiempo.

### **ADVERTENCIAS Y PRECAUCIONES**

- Para uso diagnóstico in vitro (IVD).  $\mathbf{1}$
- $\overline{\phantom{a}}$ Solo para uso profesional.
- Los materiales de origen animal o humano deben manejarse como materiales de  $\overline{3}$ . peligro biológico y eliminarse con las precauciones adecuadas.
- $\ddot{a}$ Evite el contacto de los reactivos con los ojos y las membranas mucosas. Si los reactivos entran en contacto con zonas sensibles, lávelas con agua abundante.
- Evite la contaminación microblana de los reactivos, dado que podría dar lugar 5. a unos resultados incorrectos.
- Consulte a las autoridades locales o nacionales sobre el método de eliminación 6. recomendado
- Para obtener información de seguridad complementaría, consulte la hoja de datos  $\overline{L}$ de seguridad del producto y la guía de simbolos y peligros que encontrarà en la página www.yentana.com.

#### PROCEDIMIENTO DE TINCIÓN

VENTANA PD-L1 (SP142) IHC Assay ha sido desarrollado para utilizarse en un instrumento de linción automática BenchMark ULTRA, BenchMark XT, o BenchMark GX junto con Rabbit Monoclonal Negative Control Ig, OptiView DAB IHC Detection Kit, OptiView Amplification Kit, y los reactivos suplementarios. Se debe utilizar un procedimiento de tinción específico del ensayo para VENTANA PD-L1 (SP142) IHC Assay. Consulte la Tabla 1 para conocer el protocolo de tinción recomendado y el procedimiento de tinción necesario.

Este anticuerpo se ha optimizado para periodos de Incubación específicos, pero el usuario debe validar los resultados obtenidos con este reactivo.

Los parámetros de los procedimientos automatizados se pueden mostrar, imprimir y editar según el procedimiento descrito en el manual del usuario de los instrumentos. Consulte el prospecto correspondiente del kil de detección de VENTANA para obtener más detalles sobre los procedimientos de tinción de inmunohistoquímica.

Tabla 1. Protocolo de tinción recomendado y procedimientos de tinción necesarios para VENTANA PD-L1 (SP142) IHC Assay y Rabbil Monoclonal Negative Control Ig con OptiView DAB IHC Detection Kit y OptiView Amplification Kit en un instrumento de linción automàtica BenchMark ULTRA, BenchMark XT, o BenchMark GX.

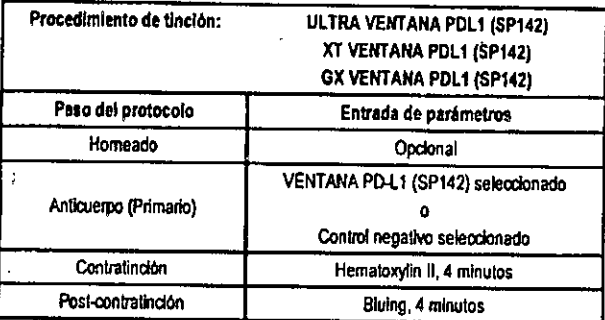

#### **CONTROL DE REACTIVO NEGATIVO**

Se recomienda analizar un portacbjetos de control de reactivo negativo correspondiente a cada muestra como ayuda para la interpretación de los resultados. Rabbit Monoclonal Negative Control lg, un anticuerpo de control de reactivo negativo, está especialmente indicado para este ensayo y se utiliza en lugar del anticuerpo primario para evaluar una tinción no especifica.

#### **TEJIDO DE CONTROL**

Un ejemplo de tejido de control positivo y negativo para este ensayo es el tejido de la amigdala. La presencia de tinción de PD-L1 en el Interior de los macròfagos y liniocitos de los centros germinales y el epitello reticulado de la cripta amigdalina sirven como elementos de tejido positivos. La ausencia de tinción en el epitetio escamoso superficial y de las células inmunitarias negativas en las regiones interfoliculares amigdalinas sirven como elementos de tejido negativo.

2016-06-29 **FT0700.4101** 

## INTERPRETACIÓN DE LAS TINCIONES / RESULTADOS PREVISTOS

El modelo de tinción celular de VENTANA PD-L1 (SP142) IHC Assay es una tinción. membranosa perimetral parcial o completa de las células tumorales (con o sin componente citoplàsmico) y una tinción discontinua o lineal de las células inmunitarias.

### **LIMITACIONES ESPECÍFICAS**

Este ensayo no se ha validado para su uso con frotis citológicos o muestras decaidir adas

Se ha observado una pérdida de rendimiento de la tinción en el uso de VENTANA PD-L1 (SP142) IHC Assay en la tinción de cortes de tejido que habían sido almacenados a temperatura ambiente durante un periodo superior a 60 días.

#### **CARACTERISTICAS DE COMPORTAMIENTO**

Se realizaron pruebas de tinción para especificidad, sensibilidad y reproducibilidad, y los resultados se indican en la Tabla 2 y en la Tabla 3 y en la sección Reproducibilidad. Especificidad

Tabla 2. La especificidad de la tinción con VENTANA PO-L1 (SP142) IHC Assay se determino mediante el análisis de tejidos normales fijados con formol y embebidos enparatina.

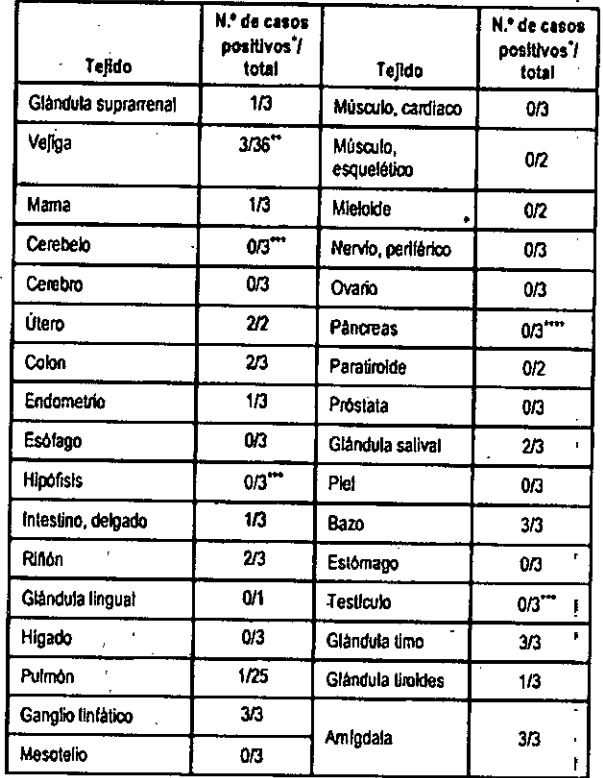

Tinción de células inmunitarias "Tinción focal de células inmunitarias Se observaron puntos focates DAB en 1/3 de los tejidos del cerebelo y en

1/3 de los tejidos del testiculo

Se observó tinción nuclear en 1/3 de los tejidos del páncreas y 1/3 de los tejidos de la hipófisis

1012316ES Rev B **CONCRETE ANTIBURITY AND THE SAMPLE SAMPLE SAMPLE SAMPLE SAMPLE SAMPLE SAMPLE SAMPLE SAMPLE SAMPLE SAMPLE SAMPL** .<br>Imr 19534APN-DNPM#ANMAT k o I página 2 de 23

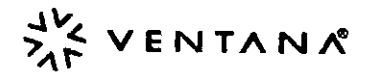

### Sensibilidad

Tabla 3. La sensibilidad de la tinción con VENTANA PD-L1 (SP142) IHC Assay se<br>determinó mediante el análisis de varios tejidos neoplásicos fijados con formot y embebidos en parafina.

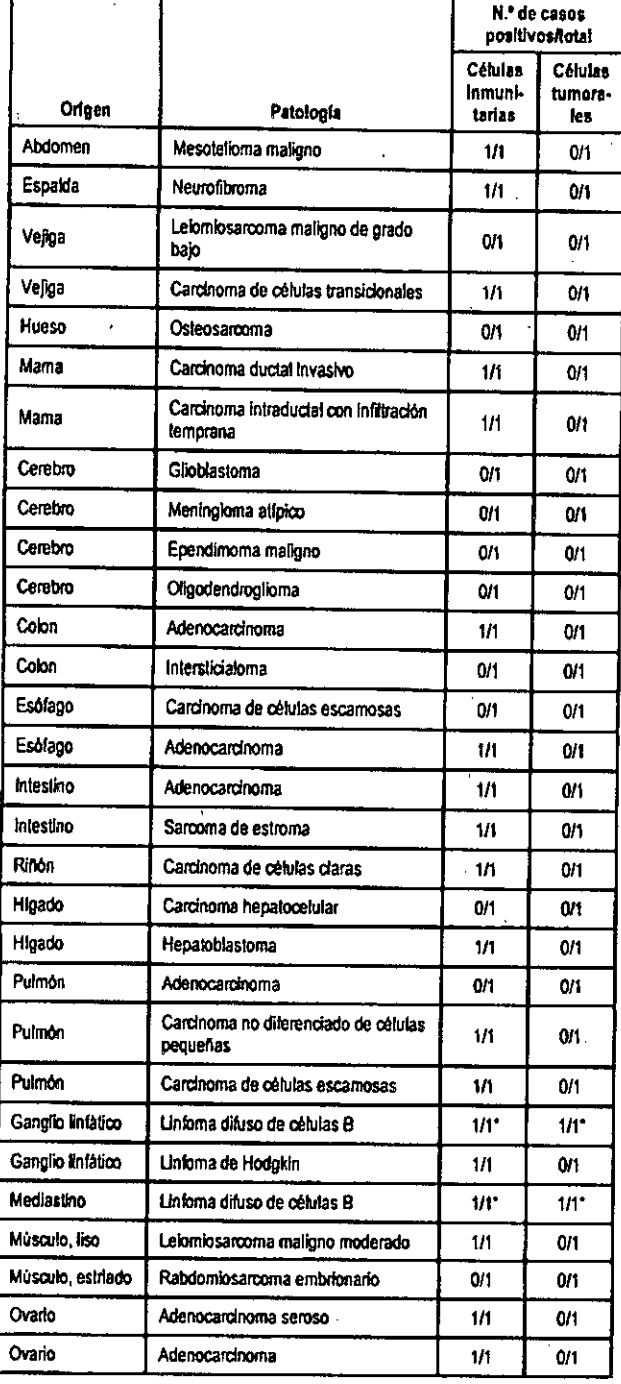

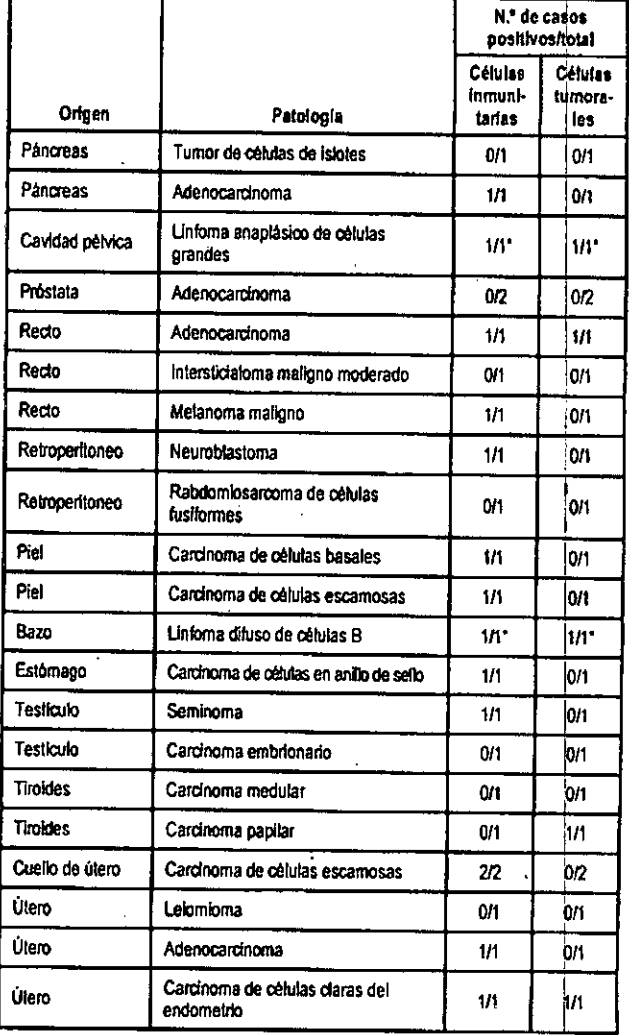

\* La tinción de células tumorales e inmunitarias no se pudo diferenciar

Repetibilidad y precisión intermedia

Se flevaron a cabo estudios de repetibilidad de VENTANA PD-L1 (SP142) IHC Assay para demostrar:

- La reproducibilidad entre lotes del anticuerpo.
- La reproducibilidad intraanalisis e interanalisis en un instrumento de tinción automática BenchMark ULTRA,
- La reproducibilidad intraplataforma en los instrumentos de linción automática BenchMark ULTRA, BenchMark XT y BenchMark GX.
- La reproducibilidad entre platatormas con los instrumentos de tinción automática BenchMark XT y BenchMark GX y el Instrumento de tinción automática BenchMark ULTRA.

Todos los estudios cumplieron los criterios de aceptación.

 $3/4$ 

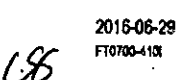

1012318ES Rev B **Farm. ROBERTA MEL** A MAERA COLLETOR ROCHESAGO --<br>DIMSIGN DAGNOBIKU 05-APN-DNPM#ANMAT

página 3 de 23

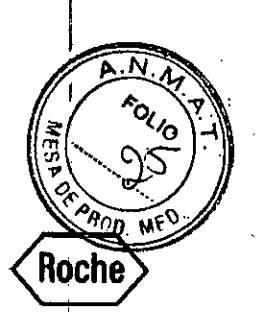

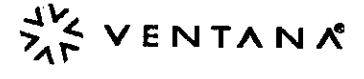

#### **BIBLIOGRAFÍA**

- College of American Pathologists Laboratory Accreditation Program, Anatomic 1. Pathology Checklist, 2011.
- CLSI, Quality Assurance for Design Control and Implementation of<br>Immunohistochemisty Assays: Approved Guideline-Second Edition, CLSI<br>document IV.A28-A2 (ISBN 1-56238-745-6), CLSI, 940 West Valley Road, Suite  $2,$ 1400, Wayne, PA 19087-1898 USA, 2011.

## PROPIEDAD INTELECTUAL

BENCHMARK, OPTIVIEW, VENTANA y el logotipo de VENTANA son marcas comerciales de Roche.

El resto de marcas comerciates es propiedad de sus respectivos propietarios. @ 2016 Ventana Medical Systems, Inc.

**INFORMACIÓN DE CONTACTO** 

## ᆇ

Ventana Medical Systems, Inc.<br>1910 E. Innovation Park Orive Tucson, Arizona 85755 **USA** +1 520 887 2155<br>+1 520 887 2155 (USA)

[1] www.ventana.com

## **ECREP**

2015-06-29

FT0700-410

r,

Roche Diagnostics GmbH Sandhofer Strasse 116 D-68305 Mannheim Germany

STR ROBERTA MELE MAZZA Perr **DIRECTORA TECNICA** 

1012318ES Rev B

 $\zeta \zeta$ 

HF-2017-24862995-APN-DNPM#ANMAT∙

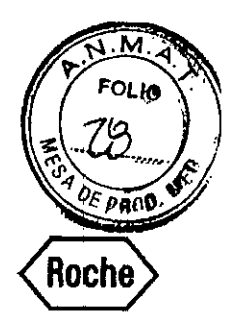

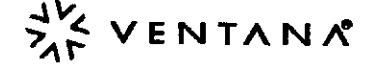

## VENTANA PD-L1 (SP263) Rabbit Monoclonal Primary Antibody

IREFI *7904905*

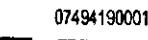

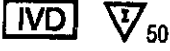

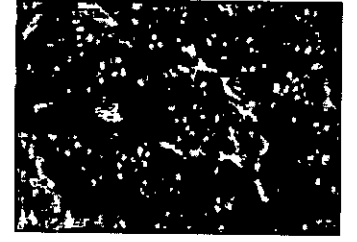

Figura 1. Carcinoma pulmonar de células no pequeñas teñido con el VENTANA PD-L1 (SP263) Rabbit Monoclonal Primary Anllbody.

#### USO PREVISTO

VENTANA -PD-L1 (SP263) Rabbit Monoclonal Primary Antlbody esta disenado para su uso en laboratorio para la detección de la protelna PO-L1 en lejdo fijado con formalina y embebido en parafina. Se ha concebido para la lind6n con los módulos de tinción de portaobjelos automatizados de la serie VENTANA BenchMark. Está indicado como ayuda en la evaluadón de la expresión PD-l1 en el carcinoma pulmonar de células no pequeñas (CPCNP) y otros tipos de tumores,

Este producto debe ser interpretado por un anatomopalólogo calificado junto con examenes histológicos, información clinica relevante y controles adecuados. Este anticuerpo esté destinado para uso diagnóstico *in* vffro (lVD).

#### RESUMEN Y EXPLICACiÓN

VENTANA PD-L1 (SP263) Rabbit Monoclonal Primary Antibody (VENTANA PD-L1 (SP263)) es un antiwerpo primario monodonal de amejo producido oonlra el ligando de muerte programada 1 (PD-L1) homólogo 1 de B7 (B7-H1, CD274). Reconoce una glucoproteina unida a la transmembrana que tiene una masa molecular de 45-55 kDa, Este anticuerpo produce tlnclón membranosa y/o dloplasmatica.

#### PRINCIPIO OEL PROCEOIMIENTO

VENTANA PD-l1 (SP263) es un anticuerpo primario monoclonal de oonejo. Que se une a PD-l1 en cortes de lejdo embebidos en paraffla, El anticuerpo especifico se puede localizar mediante un anticuerpo secundario haptenado seguido de un conjugado antihapteno-HRP multimero (OptiView DAB IHC Detection Kit, N.º cat. 760-700). El complejo anticuerpo-enzima especifico se visualiza entonces con un producto de reacción de precipitación de la enzima. Cada paso se incuba durante un tiempo y a una temperatura precisos. Al final del paso de incubación, los cortes se enjuagan con el módulo de tinción automatizado de VENTANA BenchMark para detener la reacción y eliminar el material no unido que impedirla la reacción deseada en los pasos siguientes. También aplica LCS (N,<sup>e</sup> cat. 650-210 / N,<sup>e</sup> cat. 650-010), que minimiza la evaporación de los reactivos acuosos del portaobjetos de la muestra.

Además de la tinción con VENTANA PD-L1 (SP263), se debe teñir un segundo portaobjetos con Rabbit Monocional Negative Control Ig (N.º cat. 790-4795), El control de reactivos negativo se utiliza para evaluar la tinción de fondo.

#### REACTIVO SUMINISTRADO

VENTANA PD-L1 (SP263) contiene reaclivo suficiente para 50 pruebas.

Un dispensador de 5 mi VENTANA PD-L1 (SP263) contiene aproximadamente 8,05 µg de un anticuerpo monoclonal *de* conep.

El anticuerpo se diluye en un tampón formado por Tris-HCl 0,05 M con una proteína transportadora al 1 % y ProClin 300 al 0,10 % como conservante.

La ooooentraclOn de prolefna lolal del reactivo es de aproximadamente 10 *mg/mf.* la concentración del anticuerpo especifico es de aproximadamente 1,61 *µg/ml.* No se ha observado ninguna reactividad del anticuerpo no especifica conocida en este producto, VENTANA PD-L1 (SP263) es un anticuerpo monoclonal recombinante de conejo

producido'como sobrenadante de un cultivo celular purificado.

Consutle en el prospecto oorrespondlente del kit de detección de VENTANA las descripciones detalladas de: (1) Principios del procedimiento, (2) Materiales y reactivos

20\5-03-18 FT01r0.410k

**Ferm** 

PRODUCTOR

necesarios pero no sumilistrados, (3) Extracción y preparaci6n de la muestra para su análisis, (4) Procedimientos de control de calidad, (5) Resolución de problemas, (6) Interpretación de los resultados y (7) Umltaclones generales.

### MATERIALES NECESARIOS QUE NO SE SUMINISTRAN

No se suministran reactivos de tinción como los kits de detección de VENTANA ni componentes auxiliares, induidos los portaobjetos con controles de tejido negativos y positivos. No todos los productos enumerados en el prospecto están disponibles en todos los

lugares. Consulte con su representante local.

los siguientes reactivos y materiales pueden ser necesarios para la linción, pero no se &uministran:

- 1. Rabbit Monocional Negative Control Ig (N,<sup>e</sup> cat. 790-4795)<br>2. Portagbietos para microsconio (con cama melitiva)
- 2. Portaobjetos para microscopio (con carga positiva)<br>3. Etiquetas de código de barras (etiquetas para etico
- Etiquelas de código de barras (etiquelas para el control de reactivo negativo y para el anticuerpo primario que se está analizando)
- 4, 5, Xileno (calidad histológica)
	- Etanol o alcohol adecuado como reactivo (calidad histológica)
	- Solución al 100 %; etanol o alcohol reactivo sin diluir
	- Solución al 95 %: mezdar 95 partes de etanol o alcohol reactivo con 5 partes de agua desionizada 1
	- Solución al 80 %: mezdar 80 partes de etanol o alcohol reactivo con 20 partes de agua desionizada
- 6. Agua desionizada o destilada
- 7. OptiView DAB IHC Detection Kit (N,º cat. 760-700)
- 8. EZ Prep Concentrate (10X) (N.º cat. 950-102)
- 9. Reaction Buller Concentrate (10X) (N,<sup>\*</sup> cat. 950-300)
- 10, UI.TRA I.CS (Prediluta)(N,'cal. 650-210)
- 11. LCS (Predilute)(N,' cal. 650-010)
- 12. ULTRA Cell Conditioning Solution (CC1) (N.º cat. 950-224)<br>13. Cell Conditioning Solution (CC1) (N.º cat. 950-124)
- 13, Cell Conditioning Solution (CC1) (N,<sup>4</sup> cat. 950-124)<br>14. Hemaloxylin II Counterstain (N,<sup>4</sup> cat. 790-2208)
- 14. Hemaloxylin II Counterstain *(N.<sup>e</sup> cat. 790-2208)*<br>15. Bluing Reagant (N.<sup>e</sup> cat. 760-2037)
- Bluing Reagent (N.º cat. 760-2037)
- 16. Medio de montaje permanente (Permount Fisher N," cat. SP15-500 o equivalente)<br>17. Cubrephietos (suficiente para cubrir el fejido, como VAVR N % cat. 48393-060)
- Cubreobietos (suficiente para cubrir el tejido, como VWR N.º cat. 48393-060)
- 18. Montador de portaobjetos automatizado {como el Tissue.Tek SCA Aulomated Coverslipper)
- 19, Microscopio óptico
- 20. Toallitas absorbenles.

No lodos los productos enumerados en el prospecto están disponibles en todos los lugares. Consulte con su representante local.

#### CONSERVACiÓN/ALMACENAMIENTO

Tras la recepción y cuando no se ublice, conservar a una temperatura de 2 a 8 °C. No congelar. Para garanlizar una dispensación adecuada del reactivo y la estabilidad del anticuerpo, Iras cada utilización se debe volver a poner el tapón y almacenar inmedialamente el dispensador en la nevera, en posición vertical,

Todos los dispensadores de anticuerpo tienen una fecha de caducidad. Si se almacena correctamente, el reactivo se mantendra estable hasta la fecha indicada en la etiqueta. No use el reactivo después de la fadla *de* caducidad. I

#### PREPARACiÓN DE MUESTRAS

Cuando se utiliza el procedimiento habitual, los tejidos fijados con formalina y embebidos en parafina resultan adecuados para el uso con este anticuerpo primario cuando se utiliza oon el VENTANA OptiView DAB IHC Deleclion Kit y los módutls de tincl6n de portaobjetos automatizados VENTANA BenchMark ULTRA, BenchMark XT y BenchMark GX. El fijador de tejidos recomendado es una solución de formalina tamponada neutra (NBF) al 10 % durante un tiempo de fijación de 6 horas como mínimo hasta 48 horas.<sup>1</sup> Los fijadores aceptables para el uso con VENTANA PD-L1 (SP263) son la formalina de zinc y los fijadores Z-5 cuando se utilizan con un tiempo de fijación de 6 horas como mínimo. Otros fijadores, entre los que se incluyen el alcohol al 95 %, AFA y Prefer, no son aceptables para el usooon el VENTANA PD-l1 (SP263). la cantidad usada es de entra 15 y 20 veces el volumen de tejido. Ningún fijador penetrará más de 2 a 3 mm en tejido sólido o de 5 mm en tejido poroso en un período de 24 horas. Un corte de tejido de 3 mm o menor se debe fijar en no menos de 4 horas y no más de 8 horas. La fijación se puede realizar a temperatura

1/4 1/4 1014247ES Rev A

**FTA MELE MAZZA**<br>**POGMU SALBOZ**995-APN-DNPM#ANMAT

página 5 de 23

REBERRYA MILLE MARKA

CO - DRECTORA TÉCNICA

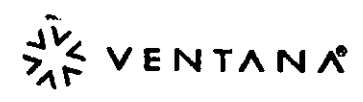

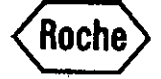

ambiente (15 - 25 °C).<sup>2</sup> Los portaobjetos deben teñirse inmediatamente, ya que la antigenicidad de las secciones de los cortes de tejido puede disminuir con el tiempo. Se recomienda que los controles positivos y negativos se analicen simultâneamente con muestras desconocidas.

#### **ADVERTENCIAS Y PRECAUCIONES**

- 'n. Para uso diagnóstico in vitro (IVD).
- $\overline{2}$ Solo para uso profesional.
- La solución ProClin 300 se utiliza como conservante en este reactivo. Está  $3<sub>1</sub>$ clasificado como Irritante y puede ocasionar sensibilización por contacto con la piel. Adopte precauciones razonables cuando lo manipule. Evite el contacto de los reactivos con los olos, la plei y las membranas mucosas. Utilice ropa protectora y quantes.
- $\ddot{\mathbf{A}}$ Los materiales de origen animal o humano deben manejarse como materiales peligrosos para el medio ambiente y eliminarse con las precauciones adecuadas.
- 5. Evite el contacto de los reactivos con los ojos o las membranas mucosas. Si los reactivos entran en contacto con zonas sensibles, enjuague con abundante agua.
- Evite la contaminación microbiana de los reactivos, pues podría dar lugar a unos 6. resultados incorrectos.  $\overline{7}$ .
- Consulte con las autoridades locales o nacionales el método de eliminación recomendado.
- $\mathbf{R}$ Para Información de seguridad complementaria, consulte la hoja de datos de seguridad del producto y la guía de simbolos y frases de riesgo en la dirección www.ventana.com.

#### PROCEDIMIENTO DE TINCIÓN

Los anticuerpos primarios VENTANA se han desarrollado para su uso en los módulos de tinción automatizados VENTANA BenchMark XT, BenchMark GX y BenchMark ULTRA junto con los kits de detección VENTANA y sus accesorios. Consulte la tabla 1 para ver los protocolos de tinción recomendados.

Este anticuerpo se ha optimizado para periodos de incubación específicos, pero el usuario debe validar los resultados obtenidos con este reactivo.

Los parámetros de los procedimientos automatizados se pueden mostrar, imprimir y editar según el procedimiento descrito en el manual del usuario de los instrumentos. Consulte el prospecto correspondiente del Kil de detección de VENTANA para obtener más detalles sobre los procedimientos de linción de inmunohistoquímica.

Tabía 1. Prolocolo de tinción recomendado para VENTANA PD-L1 (SP263) con OptiView DAB IHC Detection Kit y equipos BenchMark series.

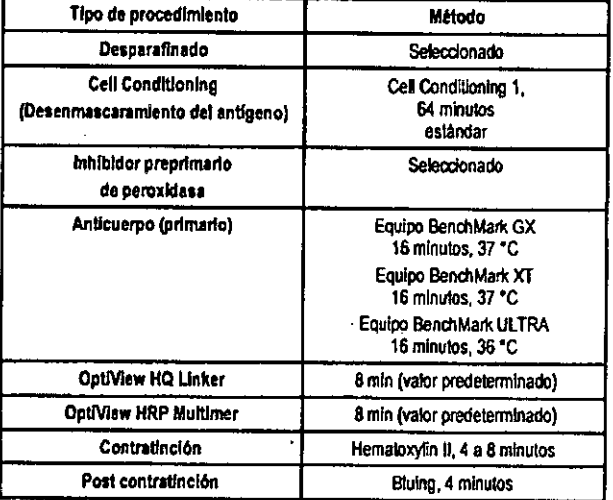

Debido a variaciones en la fijación y el procesamiento del tejido, así como a las condiciones generales de los equipos y del entomo del laboratorio, puede ser necesario aumentar o disminuir el tiempo de incubación del anticuerpo primario y el acondicionamiento celular o tratamiento previo de la proteasa en función de las muestras particulares, de la detección que se haya utilizado y de las preferencias del profesional

2015-03-18 FT0700-410x

encargado de la lectura. Para obtener más información acerca de las variables de fijación, consulte 'Immunohistochemistry Principles and Advances'.3

#### **CONTROL DE TEJIDO POSITIVO**

Un ejemplo de tejido de control positivo para este anticuerpo es telido placentario humano, que muestra la linción uniforme de moderada a fuerte de la membrana v citoplasma de las células de linaje trofoblástico. La vasculatura y el telido estrómico placentario se pueden utilizar para la evaluación de una tinción de fondo.

### INTERPRETACIÓN DE LAS TINCIONES/RESULTADOS ESPERADOS

El patrón de tinción cetular para VENTANA PD-L1 (SP263) es membranoso y ! citoplasmático en células tumorales. Las células Inmunitarias manifiestan tinción membranaria lineal, citoplasmatica difusa, y/o punteada.

#### LIMITACIONES ESPECÍFICAS

VENTANA PD-L1 (SP263) se ha optimizado en equipos VENTANA BenchMark ULTRA en combinación con el OptiView DAB IHC Detection Kit con un tiempo de incubación del anticuerpo primario de 16 minutos.

La prueba de isquemia fría de VENTANA PD-L1 (SP263) que utilizó un modelo de tejido de xenomiento no estableció condiciones de cero a 24 horas que no fueran lavorables para el ensayo.

Se deben realizar cortes de aproximadamente 4-5 um de grosor y colocarse en portacbietos de vidrio cargados positivamente. Se recomienda que el tejido del paciente se tiña en los 90 días después de cortarlo.

#### **CARACTERÍSTICAS DE RENDIMIENTO**

Se realizaron pruebas de tinción para especificidad, sensibilidad y reproducibilidad, y los resultados se detallan en 2 y 3 y en la sección Reproducibilidad.

#### Especificidad

Tabla 2. La especificidad de VENTANA PD-L1 (SP263) se determinó analizando tejidos normales fijados con formalina y embebidos en parafina.

![](_page_8_Picture_209.jpeg)

1014247ES Rev A

#### IF-2017-24862995-APN-DNPM#ANMAT

#### página 6 de 23

Ì,

 $2'4$ 

![](_page_9_Picture_0.jpeg)

![](_page_9_Picture_1.jpeg)

#### Sensibilidad

Tabla 3. La sensibilidad de VENTANA PD-L1 (SP263) se determinó analizando una variedad de telldos neoplásicos fijados con formalina y embebidos en parafina.

![](_page_9_Picture_102.jpeg)

![](_page_9_Picture_103.jpeg)

#### Reproducibilidad

Se completaron estudios de reproducibilidad de VENTANA PD-L1 (SP263) para demostrar:

- La repetibilidad entre lotes del anticuerpo.
- La repetibilidad intraanátisis e Interanálisis en un equipo BenchMark ULTRA.
- Repetibilidad intraplataforma en los equipos GX y BenchMark XT y el equipo BenchMark ULTRA.
- Repetibilidad Interplataformas entre los equipos GX y BenchMark XT y el equipo BenchMark ULTRA.

Todos los estudios cumplieron los criterios de aceptación.

#### **BIBLIOGRAFÍA**

- Sheehan DC, Hrapchak BB. Theory and practice of Histotechnology, 2nd edition. St. 1. Louis: The C.V. Mosby Company; 1980.
- Carson F. Hladik C. Histotechnology: A Self Instructional Text, 3rd edition, Hong  $\overline{2}$ Kong: American Society for Clinical Pathology Press; 2009. Roche PC, Hsi ED. Immunohistochemistry-Principles and Advances. Manual of<br>Clinical Laboratory Immunology, 6th edition. In: NR Rose, ed. ASM Press: 2002.

#### PROPIEDAD INTELECTUAL

BENCHMARK, OpliView, VENTANA, y el logotipo VENTANA son marcas comerciales de Roche.

Cualquier otra marca comercial es propiedad de sus respectivos propietarios. @ 2015 Ventana Medical Systems, Inc.

FT0700-410k

 $\cdot$ !

1014247ES Rev A

FORM. RODERFA ALELE MAZZA

página 7 de 23

**PRODUCTOS AGREE & A Q 24**862995-APN-DNPM#ANMAT

![](_page_10_Picture_0.jpeg)

## **INFORMACIÓN DE CONTACTO**

![](_page_10_Picture_2.jpeg)

ŧ,

Ventana Medical Systems, Inc.<br>1910 E. Innovation Park Drive<br>Tucson, Arizona 85755 **USA** 

uan<br>+1 520 887 2155<br>+1 800 227 2155 (USA)

 $\Box$  www.ventana.com

## **ECREP**

ł

 $\frac{1}{2}$ 

Roche Diagnostics GmbH<br>Sandhofer Strasse 116<br>D-68305 Mannheim Germany

Roche

 $\begin{array}{ccc} \mu_1 & \mu_2 \\ \mu_3 & \mu_1 \\ \mu_2 & \mu_2 \end{array}$ 

 $414$ 

ś

 $\ddot{\phantom{a}}$ 

#### 2015-03-18 FT0700-410k

 $\mathbf{I}_k$ 

## IF-2017-24862995-APN-DNPM#ANMAT

 $C \in$ 

1014247ES Rev A

I

![](_page_11_Picture_0.jpeg)

![](_page_11_Picture_1.jpeg)

## VENTANA PO.L1 (SP263) Assay

## IREFl 741-490S

## 07419821001

![](_page_11_Picture_5.jpeg)

#### uso PREVISTO

El VENTANA PD-L1 (SP263) Assay se ha diseñado para la detección cualitativa de la proteina del ligando de muerte programada 1 (PD-L1) en tejidos de non-small cell lung carcinoma (NSCLC) fijados en formol e incluidos en parafina (FFPE), teñidos con el OpIMew DAS JHC Delecllon Kit en un equipo de Unción automaüzado de VENTANA BenchMark Series,

la expresión de PD-L1 en la membrana de las células tumorales que detecta el ensayo VENTANA PD-L1 (SP263) Assay en el NSCLC puede asociarse a una mayor supervivencia con OPDIVO® (nivolumab).

Este producto requiere la interpretación de un patólogo cualificado junto con examenes histológicos, información clínica relevante y controles adecuados.

Este anticuerpo está destinado para uso diagnóstico in vitro (IVD).

#### RESUMEN y EXPLICACIÓN

El VENTANA PD-L1 (SP263) Assay (VENTANA PD-L1 (SP263)) es un rabbil monoclonal primary antibody que se produce contra el ligando de muerte programada 1 (PD-L1) homólogo 1 de B7 (B7-H1, CD274). Reconoce una glueoproteina unida a la transmembrana que tiene una masa molecular de 45-55 kDa. Este anticuerpo produce tinción membranosa y/o citoplasmatica,

El cáncer de pulmón es, desde hace varias décadas, el cáncer más común y la principal causa de muerte relacionada con esta enfennedad a nivel mundial. Se estima que

- represetlta el 12,9 % de lodos los nuevos casos de cáncer y causa casi 1,59 millones de rnuertes al año en todo el mundo o, lo que es lo mismo, es la causa de una de cada cinco muertes relacionadas con el cáncer', Aunque se han incorporado mejoras en las opciones de diagnóstico y tratamiento, el pronóstico sigue siendo desfavorable, con tasas
- bajas de supervivencia a largo plazo en todas las fases. Durante los últimos 30 años, se ha comprobado que el cancer de pulm6n muestra la menor mejora en los Indlces de supervivencia en comparación con otros tipos de cáncer<sup>2</sup>.

El cáncer de pulmón no microcitico (NSCLC), uno de los tipos de cáncer principales, representa aproximadamente el 85 % de los casos de cáncer de pulmón<sup>3</sup>. En más de la mitad de los paclenles dIagnosticados con NSClC, la enfermedad ya ha alcanzado la fase de metástasis, lo que disminuye en gran medida la posibilidad de supervivencia. El Indioe de supervivencia relativo a 5 alios para los paclantas diagnosticados oon NSClC como enfermedad distante es del 4,7 %<sup>3</sup>. La mayoría de los pacientes con NSCLC presentan una enfermedad localmente avanzada e inoperable (fase IIIB) o metastásica (fase IV). Actualmente, no exJslen opciones de lralamlenlo curativo para ninguna de las dos y, de media, estos pacientes mueren en un plazo de un año desde el diagnóstico. Existen posibilidades de mejora en el resultado clinico del cancer de pulmón si se conocen mejor los acontecimientos moleculares que subyacen a la patogénesis con el fin de identificar nuevos blancos de biomarcadores *y* desarrollar nuevas opclones de tratamiento.

PD-L1 es una proteina transmembrana que regula las respuestas inmunitarias mediante el enlaca oon sus receptores inhlbldores de muerte programada-l (PD-1) *y* B7.14,5, PD-l es un receptor inhibidor que se expresa en los linfocitos T tras su activación y se mantiene en estados de estimulación crónica, como en infección crónica o cáncer<sup>6</sup>. El enlace de PD-l.1 con PD-1 inhibe la proliferación de linfocitos T, la producción de citoquina y la actividad citolitica, lo que contleva la desactivación funcional o agotamiento Ilnfocltico. B7.1 es una molécula expresada en células que presentan antigeno y linfocitos T activados, El enlace de PO-L1 *Y* 87,1 en los linbcitos T y las células que presenten anllgeno puede mediar la regulación de la respuesta inmunitaria, incluyendo la inhibición de la activación de linfocitos T y la producción de citoquina<sup>7</sup>. Se ha observado la expresión de PD-L1 en células inmunitarias y tumorales<sup>4</sup>. Se ha detectado que la expresión aberrante de PD-L1 en células lumorales obstaculiza la inmunidad antilumoral, dando como resultado la evasión inmunitaria<sup>6</sup>, Por consiguiente, la interrupción de la vía PD-L1/PD-1 representa una estrategia atractiva para revigorizar la inmunidad especifica frente a tumores de los linfocitos T que suprine la expresión de PO-L 1 en el mia'oentomo tumoral.

2016-06-30 FTo700-41lJ

**1/8 1014258ES Rev B** 

FarmJEpelERRA<del>NGCEXAR</del>N-DNPM#ANMAT .A.D. e l. tjea **DIRECTORA TECNICA** CO. páttina 9 de 23

#### PRINCIPIO DEL PROCEDIMIENTO

EI VENTANA PD-L1 (SP263) es un rabbit monocional primary antibody que se enlaza al PD-L1 en secciones de tejido fijadas en parafina. El anticuerpo especifico se puede localizar mediante un anticuerpo secundario haptenado seguido de un conjugado antihapteno-HRP multimero (OpliView DAB IHC Detection Kit, Cat. No. 760-700). *El* complejo antiCuerpo.enzlma especifico se visualiza enlonces con un produclo de reacción de precipitación de la enzima. Cada paso se incuba durante un tiempo y a una temperatura preCisos, Al final de cada paso de incubación, el m6dulo de tlnclón de portaobjetos automatizado de VENTANA BenchMark lava las secciones para delenerla reacción y eliminar el malerial no fijado que pueda dificultar la reacción esperada en los pasos posterlores. Lo mismo ocurre con LCS (Cat. No. 650-210 / Cat.No. 650-010), que minimiza la evaporación de los reactivos acuosos del portaobjetos de la muestra. Además de la tinción con el VENTANA PD-L1 (SP263), es necesario leñir un segundo portaobjetos con el Rabbit Monoclonal Negatlve Control Ig (Cal. No. 790-4795). El control de reactivos negativo se utiliza para evaluar la ¡ioción de fondo,

#### REACTIVO SUMINISTRADO

El VENTANA PO-L1 (SP263) contiene reactivo suficiente para 50 pruebas. Un dispensador de 5 ml de VENTANA PD-L1 (SP263) contiene aproximadamente 8,05 µg de anticuerpo monocional de conejo.

El anlicuerpo se diluye en un tampón formado por Tris-HCI 0,05 M con una prolelna transportadora al1 %yProClin 300at 0,10 %, un conservante,

La concentración total de proteína del reactivo es aproximadamente de 10 mg/ml. La concentración del anticuerpo específico es aproximadamenle de 1,61 µg/ml. No se ha observado ninguna readivldad del anlicuerpo no especifica conocida en este producto. El VENTANA PD-L1 (SP263) es un anticuerpo monoclonal recombinante de conejo producldo como sobrenadanle de un cullivo purificado,

Consulte en el prospecto correspondiente del kil de detección de VENTANA las descripciones' detalladas de: (1) Prlncipios del procedimiento, (2) Materiales *y* reactivos necesarios pero no suministrados, (3) Extracción y preparación de fa muestra para su análisis, (4) Procedimientos de control de calidad, (5) Resolución de problemas. (6) Inlerprelaci6n'de los resultados y (7) Umltaclcnes generales.

## MATERIALES NECESARIOS, PERO NO SUMINISTRADOS

No se suminislran reactivos de Unción. como los kils de delecdón de VENTANA, ni componentes auxUiares, inclvyendo portaobjetos de controJ tisular negativos *'J* posiUvos. No todos los productos enumerados en el prospecto están disponibles en todos los lugares, Consulte al representante local,

No se incluyen los reactivos y materiales siguientes, pero pueden ser necesarios para la tinción:

- 1. Rabbit Monoclonal Negative Control ig (Cat. No. 790-4795)<br>2. Portaobietos nara microscopio con cama positiva
- 2. Portaobjelos para microscopio con carga positiva
- 3. Etiquetas de código de barras (etiquetas para el control de reactlvo negativo y *para* el anticuerpo primario que se esta analizando)
- 4, Xileno (grado histológico)
- 5. Etanol o alcohol reactivo (grado histofógico)
	- Solución al 100 %: etanol o alcohol reactivo sin diluir
	- Solución al 95 %: mezcle 95 partes de etanol o alcohol reactivo con 5 partes de agua deslonlzada.
	- Solución al 80 %: mezcle 80 partes de etanol o alcohol reactivo con 20 partes de agua desionlzada.
- 6. Agua deslonlzada o destilada
- 7. OptiView DAB IHC Detection Kit (Cat. No. 760-700)
- 8, EZ Prep Concentrale (10X) (Cal. No. 950-102)
- 9. Reaction Buffer Concentrate (10X) (Cat. No. 950-300)<br>10. ULTRA LCS (Predilute) (Cat. No. 650-210)
- ULTRA LCS (Predilute) (Cat. No. 650-210)
- 11. LCS (Predilute) (Cat.No. 650-010)
- 12. ULTRA Cell Conditioning Solution (CC1) (Cat. No. 950-224)<br>13. Cell Conditioning Solution (CC1) (Cat. No. 950-124)
	- Cell Conditioning Solution (CC1) (Cat.No. 950-124)
- 14. Hematoxylin II Counterstain (Cat. No. 790-2208)
- 15. Bluing Reagent (Cat. No. 760-2037)
- 16. Medio de montaje permanenle (Perrnount Flsher Cal. No. SP15-500 o equivalente)
- 

18

![](_page_12_Picture_0.jpeg)

- $\frac{1}{2}$  VENTANA
- Cubreobjetos de cristal (suficiente para cubrir el tejido, como VWR Cat. No. 48393-17. 0601
- 18. Cubreportacblelos automatizado (como el cubreportacblelos automatizado Tissue-Tek SCA)
- 19. Microscopio óptico
- $\boldsymbol{\pi}$ Toallitas absorbentes.

No todos los productos enumerados en el prospecto están disponibles en todos los lugares. Consulte al representante local.

#### **ALMACENAMIENTO**

Tras la recepción y cuando no se utilice, consérvese de 2 a 8 °C. No congetar.

Para garantizar una dispensación adecuada del reactivo y la estabilidad del anticuerpo, vuelva a poner el tapón del dispensador después de cada uso y almacene Inmediatamente el dispensador en la nevera, en posición vertical

Todos los dispensadores de anticuerpo tienen una fecha de caducidad. Si se conserva correctamente, este reactivo es estable hasta la fecha indicada en la eliqueta. No utilice el reactivo después de la fecha de caducidad.

#### PREPARACIÓN DE LAS MUESTRAS

Los tejidos fijados con formol y embebidos en parafina que se procesan de forma habitual son adecuados para su uso con este anticuerpo primario, cuando se utiliza con el VENTANA OptiView DAB IHC detection kit y los módulos de tinción de portacidetos<br>automatizados VENTANA BenchMark XT, BenchMark GX y BenchMark ULTRA. Según los tejidos de la placenta y las amigdalas que expresan PD-L1, el fijador de lejidos recomendado es una solución de formalina tamponada néutra (NBF) al 10 % durante un liempo de fijación de entre 6 y 72 horas<sup>8</sup>. Los fijadores aceptables para el uso con el VENTANA PD-L1 (SP263) son la formalina de zinc y los fijadores Z-5 cuando se utilizan con un tiempo de fijación mínimo de 6 horas. Otros fijadores, entre los que se induyen el alcohol al 95 %, AFA y PREFER, no son aceptables para el uso con el VENTANA PD-L1 (SP263) Assay. La cantidad usada es de entre 15 y 20 veces el volumen de tejido. La fijación se puede realizar a temperatura ambiente (15 - 25 °C)<sup>9</sup>. Los portaobjetos deben teñirse inmediatamente, ya que la antigenicidad de las secciones de los cortes de tejido puede disminuir con el liempo. Para más información sobre las variables de fijación, consulte "Immunohistochemistry Principles and Advances"10,

Se recomienda que los controfes positivos y negativos se analicen simultâneamente con muestras desconncidas

#### **ADVERTENCIAS Y PRECAUCIONES**

- 1. Para uso diagnóstico in vitro (IVD).
- $\overline{2}$ Solo para uso profesional
- La solución ProClin 300 se utiliza como conservante en este reactivo, Está  $\mathbf{3}$ clasificada como initante y puede ocasionar sensibilización por contacto con la plei. Adopte precauciones razonables cuando la manipule. Evite el contacto de reactivos
- con los ojos, la piel y las membranas mucosas. Utilice ropa protectora y guantes. 4. Los materiales de origen animal o humano deben manejarse como materiales de peligro blológico y eliminarse con las precauciones adecuadas.
- Evite el contacto de los reactivos con los ojos y las membranas mucosas. Si los S. reactivos entran en contacto con zonas sensibles, láveias con agua abundante.
- 6. Evite la contaminación microbiana de los reactivos, dado que podría dar lugar a unos resultados incorrectos.
- 7. Consulte a las autoridades locales o nacionales sobre el método de eliminación recomendado.
- Para obtener información de seguridad complementaria, consulte la hoja de datos 8. de seguridad del producto y la guía de símbolos y peligros que encontrará en la página www.ventana.com.

#### **PROCEDIMIENTO DE TINCIÓN**

Los anticuerpos primarios de VENTANA se han creado para su uso con los módulos de tinción de portachietos automatizados VENTANA BenchMark ULTRA, BenchMark XT y BenchMark GX junto con los kits de detección de VENTANA y sus accesorios. Consulte Tabla 1 para ver los protocolos de tinción recomendados.

Este anticuerpo se ha optimizado para periodos de Incubación especificos, pero el usuario debe validar los resultados obtenidos con este reactivo.

Los parámetros de los procedimientos automatizados se pueden mostrar, imprimir y editar según el procedimiento descrito en el manual del usuario de los instrumentos. Consulte el

#### 2016-06-30

F40700-410

prospecto correspondiente del kit de detección de VENTANA para obtener más detalles sobre los procedimientos de tinción de inmunohistoquímica.

Tabla 1. Protocolo de tinción para VENTANA PD-L1 (SP263) junto con los instrumentos OptiView DAB IHC Detection Kit y BenchMark series.

![](_page_12_Picture_296.jpeg)

### **CONTROL DE TEJIDO POSITIVO**

Un etemplo de teildo de control positivo para este anticuerpo es tejido placentario humano, que muestra la tinción uniforme de moderada a fuerte de la membraria y una tinción uniforitie de débil a fuerte del citoplasma de las células de linaje trofoblastico. La vasculatura y el tejido estrómico placentario se pueden utilizar para la evaluación de una tinción de fondo

#### INTERPRETACIÓN DE LAS TINCIONES/RESULTADOS PREVISTOS

El patrón de tinción para el VENTANA PD-L1 (SP263) es membranoso y cltoplasmático en células tumorales. Las células inmunitarias manifiestan tinción membranaria lineal, citoplasmática difusa y/o punteada. Aunque se presente la tinción citoplasmática de células tumorales y células del sistema inmunitario, esta no se considerará positiva para los fines de clasificación.

#### Controles tisulares positivos/negativos de nivel del sistema

Los controles de tejido positivo y negativo teñidos deben examinarse para determinar que todos los reactivos funcionan adecuadamente. La presencia de un producto de reacción con un color adecuado en el tejido de NSCLC con un resultado positivo de PD-L1 en la tinción membranosa o citoplasmática de las células tumorales indica la reactividad positiva. Las células inmunitarias manifiestan tinción membranaria lineal, citoplasmática difusa y/o punteada.

Si los controles de tejidos positivos o negativos no muestran una tinción adecuada o muestran un cambio en la interpretación, los resultados de las muestras en estudio se deben considerar no válidos.

Los criterios de evaluación del control Usular de la placenta se describen en la Tabla 2. Las imágenes representativas se facilitan en la Guia de interpretación para el ensayo VENTAÑA PD-L1 (SP263) Assay de tinción del cancer de pulmón no microcitico (NSCLC) P/N 1015317ES.

Tabla 2. Criterios de evaluación del control tisular de la placenta para el VENTANA PD-L1 (SP263) Assey

![](_page_12_Picture_297.jpeg)

#### Control de reactivo negativo

 $2/8$ 

Se percibe una tinción no específica, de estar presente, con un aspecto difuso y se puede evaluar mediante el portacbjetos Negative Reagent Control teñido con el Rabbit Monoclonal Negative Control Ig. Para la interpretación de la tinción, deben usarse las células intactas, ya que las células necróticas o degeneradas se tiñen de forma no especifica. Si la tínción de fondo es excesiva, los resultados de las muestras en estudio se deben considerar como no válidos.

101425RES Rev B

m, ROBERTA MGLE MA<br>ROBUCTOR ROCHE SAQ<br>| DIVISION QUIGNOSTICA ROBE FDNPM#ANMAT ICO - DIRÉCTORA TÉCNICA página 10 dd 23

![](_page_13_Picture_0.jpeg)

#### Tejido del paciente

Es preciso evaluar el tejido del paciente de acuerdo con el algoritmo de puntuación del VENTANA P0-l1 (SP26J) Assayc¡ue aparece en la Talja 3. Consune la Gula de InterpretadOn para el ensayo VENTANA PD-l' (SP263) Assay de tinelOn del canoer de pulmón no mlaocltico (NSClC) PIN 1015317ES,

Se describe el algoritmo de puntuadón para el VENTANA PD-L1 (SP263) Assay en la Tabla 3. Las Imágenes representativas se facilitan en la Gula de Interpretación P/N 1015317ES,

![](_page_13_Picture_1478.jpeg)

![](_page_13_Picture_1479.jpeg)

#### UMITACIONES ESPECiFICAS

La prueba de isquemia fría del VENTANA PDL1 (SP263) que usó un modelo de tejido de xenolnjerto no estableció condiciones de cero a 24 horas que no fueran favorables para el ensayo.

Se deben realizar cortes de aproximadamente 4-5 um de grosor y colocarse en portaobietos de vidrio cargados positivamente. Se recomienda la linción del tejido del paciente en un plazo de 12 meses después de la sección.

#### CARACTERÍSTICAS DE COMPORTAMIENTO

Se han realizado pruebas de especificidad de la tinción, sensibilidad, Influencia del grosor del tejido, repellbilidad y precisión intermedia, así como pruebas para estudios de precisión del tector, reproducibilidad entre laboratorios y comparación de métodos, Los resultados se enumeran en las siguientes secciones.

#### Especificidad

Se tiñó una serie de muestras de tejidos normales con el VENTANA PD-L1 (SP263). Assay y se evaluó cualquier presenda de tindón de PD-l, 1, como se describe en la Tabla 4.

![](_page_13_Picture_13.jpeg)

Tabla 4. Se ha determinado la espedficidad del VENTANA PD-L1 (SP263) mediante pruebas en tejidos normales fijados en formol e incluidos en parafina.

![](_page_13_Picture_1480.jpeg)

## ∤<br>∣Senslbilldad

 $\ddot{\phantom{a}}$ 

in an

Se ha probado la sensibilidad del VENTANA PD-L1 (SP263) Assay en 245 casos únicos de muestras *:* FFE de NSCLC (en fases de 1 a IV) mediante un lote de producción<br>fabricada. La sva<sup>r</sup>uación de la expresión de PD-L1 mostró tinción en un rango de tinc<del>i</del>ón de celulas tufnorales positivas de entre 0 y 100 %.

Se ha evaluado la Unción de las células tumorales de un conjunto de tejidos neoplásicos con el VENTANA PDL1 (SP263) Assay según se describe en la Tabla 5. Table 5, La sensibilidad del VENTANA PDL 1 (SP263) se determino analizando una variedad teñdos noordasimos fijados en fo

![](_page_13_Picture_1481.jpeg)

Cartinoma medular 0/1

*3/6*

1014258ES Rev B

. ROBERTA MELE MAZZA<br>ODUCTOS ROCHE SA.OR.<br>DAMSIONER ROSTICAT IN-DNPM#ANMAT Fam 懈 DIRECTORA TÉCNICA ব্ৰু página 11 de 28

![](_page_14_Picture_0.jpeg)

# $55$  VENTANA

![](_page_14_Picture_109.jpeg)

![](_page_14_Picture_110.jpeg)

#### Grosor del telido

Se ha evaluado el grosor del tejido a través de 6 casos únicos de NSCLC humano (con resultados de PD-11 positivos en 5 de ellos y negativos en 1). Se seccionaron y probaron los tejidos por duplicado en 3, 4, 5, 6 y 7 micras. Todos los grosores del tejido mostraron una tinción especifica adecuada para PD-L1 y unos niveles de fondo adecuados con el VENTANA PD-L1 (SP263) Assay. Ventana recomienda cortar las muestras en porciones de entre 4 y 6 micras para el ensayo.

#### Estudios ce repetibliidad y precisión Intermedia

.<br>Se ha evalua: o le repetibilidad y precisión Intermedia del VENTANA PD-L1 (SP263)<br>Assay en el instramento BenchMark ULTRA en combinación con el OptiView DAB Detection kil mediante la tinción de 24 casos únicos de NSCLC humano y 8 casos únicos de placenta hi mana. Se han llevado a cabo tres estudios de precisión: una evaluación de la precisión d'il NSCLC en dos niveles de expresión de PD-L1 y otra de la placenta. Se ha evaluaço la repetibilidad intradia y la precisión intermedia interdía del VENTANA PD-L1 (SP263) Assay en el instrumento BenchMark ULTRA en combinación con el OptiView DAB Detection kit mediante la tinción de 24 casos únicos de NSCLC humano. Para evaluar la repelibilidad Intradia, se tiñeron 5 portaobjetos duplicados de cada muestra de NSCLC en un único instrumento BenchMark ULTRA. Para evaluar la precisión Interdía, se tiñeron 2 portaobjetos duplicados de cada muestra de NSCLC con el VENTANA PD-L1 (SP263) Assay en un único instrumento BenchMark ULTRA a lo largo de 5 días no consecutivos en un período de, al menos, 20 días. Para probar la precisión intraplatadorma, se tiñeron 18 casos de muestras de NSCLC con el VENTANA PD-L1 (SP263) Assay en tres instrumentos de tinción automatizados BenchMark ULTRA. Todos los portaobjetos se enmascararon, aleatorizaron y evaluaron a través del algoritmo de puntuación del VENTANA PD-L1 (SP263) Assay que figura en la Tabla 3. En la Tabla 6 se resumen los resultados.

También se evaluó la repetiblidad y precisión intermedia de la tinción del VENTANA PD-L1 (SP263) Assay en placenta humana (control de nivel del sistema). Se han empleado 8 muestras de fejidos de placenta humana para este estudio. Para evaluar la precisión -Intradía, se tiñeron 5 portantietos duplicados de 8 muestras de placenta con un único Intraction of Benchmark ULTRA. Para evaluar la precisión interinstrumento, se tiñeron 2 portaobjetos duplicados de 8 muestras de placenta con el VENTANA PD-L1 (SP263) Assay en tres instrumentos de lingión automatizados BenchMark ULTRA. Para evaluar la precisión interdía, se tifieron 2 portadbjetos duplicados de 8 muestras de placenta con el<br>VENTANA PC-L1 (SP263) Assay en un único instrumento BenchMark ULTRA a lo targo de 5 días no consecutivos. Todos los portanoletos se evaluaron a través de la guía de puntuación del control tisular de la placenta del VENTANA PD-L1 (SP263) Assay que .<br>figura en la Tabla 2. Cada una de las muestras de placenta duplicadas amojo resultados de tinción IHC para PD-L1 equivalentes. El Indice de concordancia global para la reproducibilión di irradia, interdia e interinstrumento fue del 100 %.

2016-06-30 FT0700-410I

1014258ES Rev B Farm. ROBERTA MELE MAZZA<br>PRODUCTOS ROCHE B.A.O. . I.<br>LAROSSION DURAPORTA APN-DNPM#ANMAT página 12 de 23

 $4/8$ 

N١. **FOLIO** Rocne

 $5.5$  VENTANA

![](_page_15_Picture_119.jpeg)

![](_page_15_Picture_120.jpeg)

#### Reproducibilidad de lote a lote

Se ha determinado la reproducibilidad de lote a lote del VENTANA PD-L1 (SP263) Assay mediante la prueba de tres lotes de dicho ensayo en 24 casos únicos de NSCLC en el instrumento BenchMark ULTRA con el OpliView DAB IHC Detection. Se tiñeron todos los casos con cada uno de los tres fotes de anticuerpo primario. Los portaobjetos se enmascararon y aleatorizaron antes de evaluar la expresión de PD-11, según indica el algoritmo de puntuación del VENTANA PD-L1 (SP263) Assay que figura en la Tabla 3. Los resultados se muestran en la Tabla 7 en forma de Indices de concordancia porcentual global, concordanda porcentual positiva y concordancia porcentual negativa para cada nivel de expresión.

Tabla 7. indices de concordancia de reproducibilidad de lote a lote en 24 muestras de tejido de NSCLC.

![](_page_15_Picture_121.jpeg)

También se ha evaluado la reproducibilidad de lote a lote del VENTANA PD-L1 (SP263) Assay mediante 12 muestras de tejido únicas de placenta humana. Se ha determinado la reproducibilidad mediante la prueba de tres lotes de anticuerpos en combinación con tres lotes de OptiView DAB IHC Detection en tres módulos de tinción de portaobjetos automalizados BenchMark ULTRA. El indice de concordancia global para elementos de la placenta de tinción positiva y negativa adecuada mediante el VENTANA PD-L1 (SP263) Assay fue del 100 %.

2015-06-30 FT0700-410L

 $5/8$ 

Estudios de precisión Interlector e intralector

ÿ,

Para evaluar la precisión interlector e Intralector, tres patólogos evaluaron un total de 114 casos únicos. Los casos se enmascararon y aleatorizaron antes de evaluar la tinción IHC de PD-H1 conforme al algoritmo de puntuación del VENTANA PD-L1 (SP263) Assay que figura en la Tabla 3. Los resultados que aparecen en la Tabla 8 reflejan los indices de precisión interfector e intralector para casos únicos de la cohorte del estudio. Tabla 8. Resumen del estudio de precisión interlector e intralector.

![](_page_15_Picture_122.jpeg)

#### Estudio de reproducibilidad interlaboratorio

Se ha flevado a cabo un estudio de la reproducibilidad interlaboratorio del VENTANA PD-L1 (SP263) Assay con el objetivo de demostrar la reproducibilidad del ensayo mediante la identificación de la expresión de PD-L1 en casos de NSCLC. Para ello, se han usado 28 muestras de tejido a lo largo de 5 días no consecutivos durante un periodo de más de 20 días en tres laboratorios externos. Las muestras se enmascararon, aleatorizaron y evaluaron a través de un total de 6 lectores (2 lectores/centro). Consulte la Tabla 9 para ver los resultados.

 $\mathbb{Y}_1$ 1014258ES Rev B ٠, ì. Fam. ROBERTA MELE MAZZA<br>PRODUCTOS ROCHE SA.O. 01.<br>- HUMBLON DAGNOBBDAAPN-DNPM#ANMAT CO-DIRECTORATECNICA ł página 13 de 23

![](_page_16_Picture_0.jpeg)

![](_page_16_Picture_1.jpeg)

![](_page_16_Picture_150.jpeg)

![](_page_16_Picture_151.jpeg)

#### **ESTUDIO COMPARATIVO DE MÉTODOS**

En el estudio comparativo de métodos, se han usado aproximadamente 500 muestras compradas de biopsias de NSCLC anonimizadas y desvinculadas de la información sobre los pacientes. Se ha comparado el rendimiento de su tinción en el VENTANA PD-L1 (SP263) Assay en el BenchMark ULTRA con la del DAKO PD-L1 IHC 28-8 pharmDx en el Autostalner Link 48. El estudio incluía casos de PD-L1 que representaban un rango dinâmico de la expresión de PD-L1. Se tiñeron todos los casos mediante ambos métodos en un único laboratorio central. Un patólogo formado en los ensayos VENTANA y DAKO PD-L1 evaluó los portachietos teñidos y les asignó una expresión de PD-L1. En el estudio participó un patólogo.

El críterio de valoración primario fue una estimación de punto del 85 % o mayor para la concordancia porcentual positiva, la concordancia porcentual negativa y la concordancia porcentual global, empleando el ensayo DAKO como comparador.

Tabla 10. Comparación de métodos: Indices de concordancia de VENTANA PD-L1 (SP263) Assay (n = número de portaobjetos evaluados).

![](_page_16_Picture_152.jpeg)

![](_page_16_Picture_153.jpeg)

## **ESTUDIO DE LOS RESULTADOS CLÍNICOS**

Se ha evaluado la utilidad clínica en CA209057, un estudio de Fase 3 aleatorizado y abierto que compara el nivolumab con el docetaxel en pacientes adultos (≥ 18 años) con NSCLC de células no escamosas avanzado o metastásico tras el fallo del tratamiento anterior, consistente en una quimioterapla combinada a base de platino.<sup>11</sup> Los pacientes se aleatorizaron y estratificaron a razón de 1:1, según: 1) el uso previo de terapia de mantenimiento en comparación con la ausencia de terapla de mantenimiento y 2) terapla de segunda línea frente a terapla de tercera línea. Se tomaron las muestras de tejido tumoral previas at estudio (inicio) antes de la aleatorización y del primer tratamiento con el objetivo de realizar los análisis de eficacia planeados previamente conforme a los niveles de expresión de PD-L1 Iniciales predefinidos (objetivo secundario). El criterio de valoración primario fue la supervivencia general. Otros criterios de valoración secundarios fueron el Indiza de respuesta objetiva, la supervivencia libre de progresión y la mejora de los síntomas "elacionados con la enfermedad en 12 semanas, de acuerdo con la escala de sintemas del câncer de pulmón.

En términos iniciales, las características demográficas y patológicas iniciales se equilibraron entre los pacientes aleatorizados y asignados a los grupos de nivolumab y docetaxel. La ledia di era de 62 años (entre 21 y 85) con un 34 % mayores de 65<br>años y un 7 % con una edad superior a los 75 años. La mayoría de los padentes eran de origen caucásico (92 %) y varones (55 %), y el valor inicial de la escala ECOG era de 0 (31 %) o 1 (69 %). El 79 % de los pacientes eran fumadores o exfumadores. Los pacientes con una expresión de PD-L1 determinada por el DAKO PD-L1 IHC 28-8 pharmDx conforme a todos los niveles de expresión predefinidos en el grupo OPDIVO® mostraron un mejor índice de supervivencia en comparación con aquellos tratados con docetaxel. No obstante, se observaron niveles de supervivencia similares a los del docetaxel en pacientes sin expresión de PD-L1. Se han observado diferencias significativas en la supervivencia general media del nivolumab en comparación con los subgrupos de docetaxel al analizarios según el nivel de expresión de PD-L1. La supervivencia general media fue de 17,1, 18,2 y 19,4 meses para los pacientes tratados con nivolumab en comparación con los 9,0, 8,1 y 8,0 meses de aquellos a los que se les suministrò docetaxel con niveles de expresión de PD-L1 de ≥1 %, ≥5 % y ≥10 %, respectivamente. No se detectaron diferencias en la supervivencia general de los grupos de pacientes con niveles de expresión inferiores al 1 %, al 5 % y al 10 %, ya que la supervivencia general media oscila entre 9,7 y 10,4 meses para el nivolumab y entre 10,1 y 10,3 meses para el docetaxel. Los Indices de riesgo no estratlicados y la supervivencia general media se muestran en la Figura 1. El grafico de Kapian-Meler para los subgrupos por nível de expresión de PD-L1 se muestra en la Figura 2 y la Figura 3.

2016-06-30 FT0700-4101

6/8

ĺ.

1014258ES Rev B ROBER Form MULE MAZZA **GEZ 99.9.** APN-DNPM#ANMAT **DIRECTORA TECNICA** 

![](_page_17_Picture_0.jpeg)

 $\frac{1}{2}$  VENTANA

Figura 1. Gráfico de Forest: supervivencia general según la expresión de PD-L1 en pacientes con NSCLC de células no escamosas (CA209057).

![](_page_17_Figure_3.jpeg)

Nota: el índice de riesgo no estratificado y el IC del 95 % correspondiente se estimaron con un modelo de riesgo proporcional de Cox considerando el grupo aleatorizado como una sola covariable.

![](_page_17_Figure_5.jpeg)

![](_page_17_Figure_6.jpeg)

Figura 3. Suffervivencia general: pacientes con NSCLC de células no escamosas<br>con <1 % de expresión de PD-L1 (CA209057).

![](_page_17_Figure_8.jpeg)

#### SOLUCIÓN DE PROBLEMAS

Las directrices pára la resolución de problemas se muestran en la Tabla 11. En caso de que algún problema no pueda atribuirse a ninguna de estas causas o la acción correctiva sugerida no consiga resolver el problema, dirijase a su representante de asistencia local. Tabla 11. Directrices para la resolución de problemas del VENTANA PD-L1 (SP263) Assay.

![](_page_17_Picture_184.jpeg)

Form. ROBERTA MELE MAZZA

página 15 de 23

**DIRECTORA TECNICA** 

ROPUSTOR POGUE SOOR PAPN-DNPM#ANMAT<br>| DIVISION UNGAGENICA PAPN-DNPM#ANMAT

2016-06-30 FT0700-410i

68

 $7/8$ 

1014258ES Rev B

![](_page_18_Picture_0.jpeg)

![](_page_18_Picture_158.jpeg)

#### **REFERENCIAS**

- Ferlay J, Soerjomataram I, Ervik M, et al. GLOBOCAN 2012 v1.0. Cancer Incidence  $\mathbf{1}$ and Mortality Worldwide: IARC CancerBase No. 11. http://globocan.iarc.fr. Published 2013-12-12. Updated 2014-01-09. Accessed 2016-02-08.
- Siegel R, Naishadham D, Jemal A. Cancer Statistics, 2013. CA Cancer J Clin.  $\mathfrak{p}$ 2013;63(1):11-30
- Howlader N, Noone AM, Krapcho M, et al. (eds). SEER Cancer Statistics Review 3, (CSR),1975-2012. National Cancer Institute. http://seer.cancer.gov/csr/1975\_2012/. Published 2015-04-23. Updated 2015-11-18. Accessed 2016-02-08.
- Dong H, Zhu G, Tamada K, et al. B7-H1, a third member of the B7 family, co-4. stimulates T-cell proliferation and interleukin-10 secretion. Nat Med. 1999:5(12):1365-9
- 5. Latchman Y, Wood CR, Chemova T, et al. PD-L2 is a second lignand for PD-1 and inhibits T cell activation. Nat Immunol. 2001;2(3):261-268.
- Blank C, Mackensen A. Contribution of the PD-L1/PD-1 pathway to T-cell 6. exhaustion: an update on implications for chronic infections and tumor evasion. Cancer Immunol Immunother, 2007;56(5):739-45.
- Butte MJ, Keir ME, Phamduy TB, et al. Programmed death-1 ligand 1 interacts  $7<sub>1</sub>$ specifically with the B7-1 costimulatory molecule to Inhibit T-cell responses.  $\mathbf{I}$
- Immunity. 2007;27(1):111-22.  $B^{\prime}$
- Sheehan DC, Hrapchak BB. Theory and practice of Histotechnology, 2nd edition. St. Louis: The C.V. Mosby Company; 1980.
- Carson F, Hladik C. Histotechnology: A Self Instructional Text, 3rd edition. Hong  $9.$ Kong: American Society for Clinical Pathology Press; 2009.
- Roche PC, Hsl ED, Immunohistochemistry-Principles and Advances. Manual of 10. Clinical Laboratory Immunology, 6th edition. In: NR Rose, ed. ASM Press; 2002.
- $11.$ Borghael H, Paz-Ares L, Hom L, et al. Nivolumab versus Docetaxel in Advanced. Nonsquamous Non-Small-Cell Lung Cancer. N Engl J Med 2015; 373:1627-1639.

#### PROPIEDAD INTELECTUAL

BENCHMARK, OPTIVIEW, VENTANA y el logotipo de VENTANA son marcas comerciales de Roche.

El resto de marcas comerciales es propiedad de sus respectivos propletarios. 2016 Ventana Medical Systems, Inc.

#### **INFORMACIÓN DE CONTACTO**

![](_page_18_Picture_19.jpeg)

Roche Diagnostics GmbH Sandhofer Strasse 116 D-68305 Mannheim Germany

吅

www.ventana.com

2016-06-30 FT0700-4106

' 56

 $8/8$ 

**OLIO** 

nri

∙C€

1014258ES Rev B

Ferm. ROBERTA MELE MAZZA

página 16 de 23

## PROYECTO DE ROTULO

 $\mathcal{L} = \{ \mathcal{L} \mid \mathcal{L} \in \mathcal{L} \}$  . In the contract of the contract of the contract of the contract of the contract of the contract of the contract of the contract of the contract of the contract of the contract of the

~..,~-. *f"...~'~.~'>*

 $\frac{1}{\sqrt{2}}$  -  $\frac{1}{\sqrt{2}}$ 

 $\frac{1}{\sqrt{24}}$ 

.... ~~.\\

Refoliado N° 19 Médico

# • 7494190 - VENTANA PD-L1 (SP263) Rabbit Monoclonal Primary Antibody

Rótulos externos:

![](_page_19_Picture_385.jpeg)

## Sobre-rótulo externo colocado locamente

Directora Técnica: Farm. *Vanesa* Diambra - Farmacéutica Autorizado por la A.N.M.A.T. CERT. XXXX

Productos Rache SAQ. e 1.(División Diagnóstica). Otto Krause 4211, Tortuguitas, Malvinas Argentinas, Pcia. de Buenos Aires República Argentina

### Uso profesional exclusivo

Rótulos internos:

![](_page_19_Figure_9.jpeg)

hDNPM#ANMAT **AIVISION DIACNOSTICA** CO-DT & APODERADA LEGAL página 1<sup>X</sup>de 23

. !

![](_page_20_Picture_0.jpeg)

.N ות:

## 7011571 - Ventana PD-L1 (SP142) IHC Assay

Rótulos externos:

![](_page_20_Picture_3.jpeg)

# Sobre-rótulo externo colocado locamente

Directora Técnica: Farm. Vanesa Diambra - Farmacéutica Autorizado por la A.N.M.A.T. CERT. XXXX

Productos Roche S.A.Q. e I. (División Diagnóstica). Otto Krause 4211, Tortuguitas, Malvinas Argentinas, Pcia. de Buenos Aires República Argentina

## Uso profesional exclusivo

Rótulos internos:

![](_page_20_Figure_9.jpeg)

Fari L<sup>/</sup>MAZZA **AREDNPM#ANMAT** ורים **ERADA LEGAL** página 18 de 23

FOLK)

## Empaque secundario:

 $\mathscr{L}$ 

Caja contenedora para dispensador de los productos de Diagnóstico "In Vitro":

- 7011571 Ventana PD-L1 (SP142) IHC Assay
- 7494190 VENTANA PD-L1 (SP263) Rabbit Monoclonal Primary Antibody

![](_page_21_Figure_5.jpeg)

![](_page_22_Picture_0.jpeg)

## Extracto de la imagen ampliada:

Ventana Medical Systems, Inc. 1910 E. Innovation Park Drive Tucson, Arizona 85755 **USA** +1 020 687 2100 +1 800 227 2155 (USA) www.ventanamed.com **ECREP Roche Diagnostics GmbH** Sandhofer Strasse 116 D-68305 Mannheim Germany Made in USA  $\frac{1}{2}$ VENTANA

IF 20 ANDENTAMEL & MAZZA #ANMAT página 20 de 23

FOLIO Refoliado No Direc. de Productos Médicos

• 7419821 - VENTANA PD-L1 (SP263) Assay CE IVD

Rotulo externo:

![](_page_23_Picture_321.jpeg)

## Sobre-rótulo externo Local

Directora Técnica: Farm. Vanesa Diambra - Farmacéutica Autorizado por la A.N.M.A.T. CERT. XXXX

Productos Roche SAQ. e 1.(División Diagnóstica). Otto Krause 4211, Tortuguitas, ; Malvinas Argentinas, Pcia. de Buenos Aires • República Argentina

## Uso profesional exclusivo

Rotulo interno:

![](_page_23_Figure_9.jpeg)

Farm. RG **JESAAREDNPM#ANMAT** APODE ADA LEGAL página 21 de 23

Refoliado Nº b Direc, de Productos Médicos

![](_page_24_Picture_1.jpeg)

## Empaque secundario:

Caja contenedora para dispensador de los productos de Diagnóstico "In Vitro":

7419821 - VENTANA PD-L1 (SP263) Assay CE IVD  $\bullet$ 

![](_page_24_Figure_5.jpeg)

Nota: En rojo se indica el sector donde se volcará la información del Fabricante con un sticker adhesivo.  $\frac{1}{I}$ 

EAFT. BOBILITA NELE MAZZA ฅ๐D∪ผื<sup>น</sup> DIVIS ON DIAGNOST **ICA ACODERADA DEGAL**  $^8$  TQ CO

![](_page_25_Picture_0.jpeg)

Imagen del sticker colocado en origen:

![](_page_25_Picture_2.jpeg)

Fam ROBERAS MELE) MAZZA

IF-2017-24862995-APN-DNPM#ANMAT

![](_page_26_Picture_0.jpeg)

## República Argentina - Poder Ejecutivo Nacional 2017 - Año de las Energías Renovables

## Hoja Adicional de Firmas Anexo

## Número: IF-2017-24862995-APN-DNPM#ANMAT

## Referencia: 1-47-3110-5827-16-2

## El documento fue importado por el sistema GEDO con un total de 23 pagina/s.

Digitally signed by GESTION DOCUMENTAL ELSCTRONICA - GDE<br>DN: cri=GESTION DOCUMENTAL ELECTRONICA - GDE; c=AR, o=:MINISTERIO DE MODERNIZACION,<br>ou=SECRETARIA DE MODERNIZACION ADMINISTRATIVA, serialNumber=CUIT 30715117564<br>Dat

Mariano Pablo Manenti Jefe I Dirección Nacional de Productos Médicos

Administración Nacional de Medicamentos, Alimentos y Tecnología Médica

> d by GESTION DOCUMENTAL ELECTRONICA --GESTION DOCUMENTAL ÉLECTRONICA - GDE, c=AR.<br>ISTERIO DE MODERNIZACION, o⊍≍SECRETARIA DE MODERNIZACION ADMINISTRATIVA, serialNumbe 30715117564<br>Date: 2017.10.20 15:25.23 -03:00

**CIUDAD DE BUENOS AIRES** Viernes 20 de Octubre de 2017

![](_page_27_Picture_1.jpeg)

**Ministerio de Salud Secretaría de Políticas. Regulación e Institutos** A.N.M.A.T

## CERTIFICADO DE AUTORIZACIÓN DE VENTA DE PRODUCTOS PARA DIAGNOSTICO DE USO IN VITRO

Expediente nº 1-47-3110-5827/16-2

La Administración Nacional de Medicamentos, Alimentos y Tecnología Médica (ANMAT) certifica que de acuerdo ton lo solicitado por la firma PRODUCTOS ROCHE S.A.Q. e I. (División Diagnóstica), se autoriza la inscripción en el Registro Nacional de Productores y Productos de Tecnología Médica (RPPTM), de nuevos productos para diagnóstico de uso in vitro con los siguientes datos característicos:

Nombre comercial: **1) VENTANA PD-L1 (SP263) Rabbit Monoclonal Primary AntibodYi 2) VENTANA PD-L1 (SP142) IHC AssaYi y 3) VENTANA PD-L1 (SP263) Assay CEIVD.**

Indicación de uso: Ensayos inmunohistoquímicos que utilizan anticuerpo primario monoclonal de conejo producido contra PD-L1 (B7-H1, CD274), que reconocen una glucoproteína unida a la transmembrana, en tejidos fijados con formalina y embebidos en parafina, produciendo tinción membranosa y/o citoplasmática.

Forma de presentación: 1), 2) y 3) Envases por 50 determinaciones, conteniendo un dispensador por 5 mL.

Período de vida útil y condición de conservación: 24 (VEINTICUATRO) meses desde la fecha de elaboración conservado entre 2 y 8°C.

Nombre y dirección del fabricante: 1) Y 2) Ventana Medical Systems, Inc. 1910 E. Innovation Park Drive, Tucson, Arizona 85755 (USA); Y 3) Roche Diagnostics GmbH, Sandhofer Strasse 116, D-68305 Mannheim (ALEMANIA) Condición de Venta/Categoría: Venta a Laboratorios de análisis clínicos<mark>.</mark> USO Condición de Venta/Categoría: Venta a Laboratorios de análisis clínicos.<br>PROFESIONAL EXCLUSIVO.

Se extiende el presente Certificado de Autorización e Inscripción del PRODUCTO PARA DIAGNOSTICO USO IN VITRO PM-740-565

 $-2$ 

Disposición N° 1414<sup>1</sup>7<sup>08</sup> NOV 2017

 $\epsilon_{\rm c}$   $\eta_{\rm c}$ 

Dr. ROBERT& LERE **Subadmlnistrador NacioRa'**

". ~ T